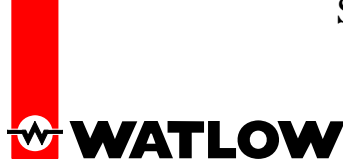

## Sent to Read (32-bit) Analog Input 1 Process Value

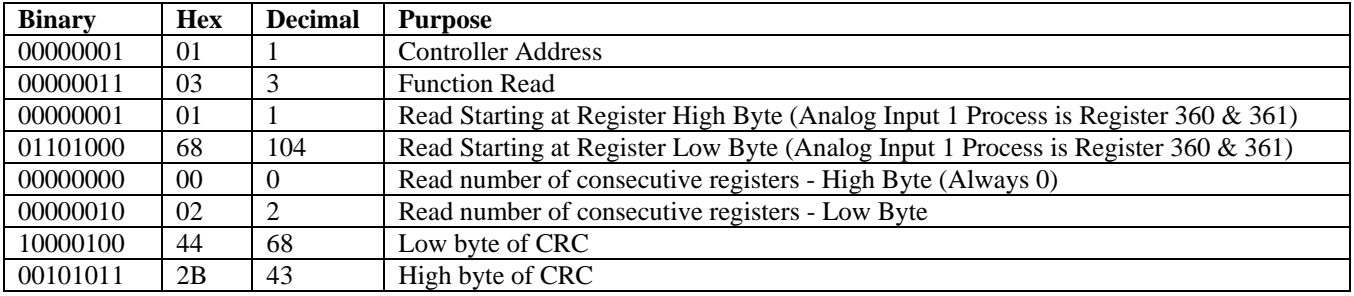

The CRC (also a 16 bit wide value) is sent in reverse order, low byte then high byte.

### Received from the Read Analog Input 1 Process Value 78.204 °F (32-bit)

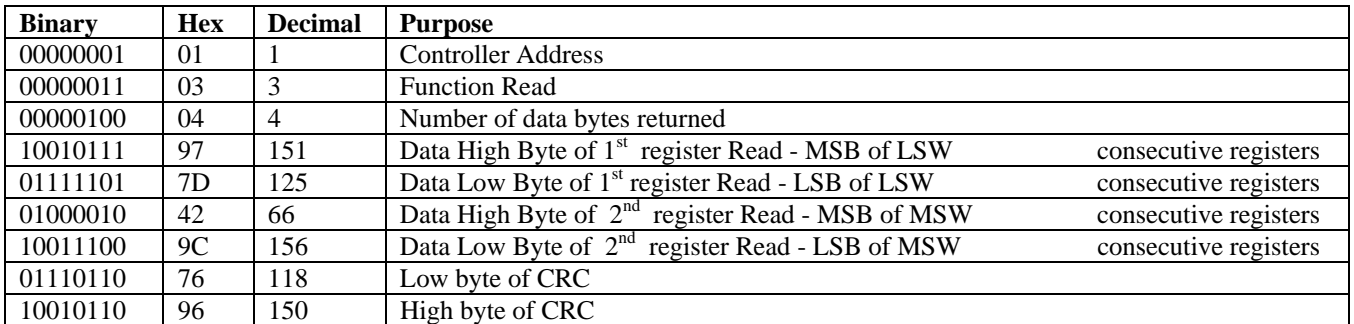

**Some process values may be rounded off to fit into the four-character display of the EZ-ZONE PM, depending on the Decimal setting in the Global, Setup menu.** 

• **To change the Decimal setting via communications, write a 105 for whole units (0) display, 94 for tenths (0.0) display, 40 for hundredths (0.00) display or 96 for thousands (0.000) display to unsigned integer 16-bit register 398 for analog input 1 or register 478 for analog input 2. This setting has no impact on the values read via communications.** 

**Full process values are readable via Modbus. The displayed units of measurement are independent of the units of measurement sent via communications.** 

• **Example: The controller may be set to display in °C on the LED but utilize °F in communication sent values.** 

**All temperature parameters are in °F through Modbus by default.** 

• **To change communications temperature units via Modbus, write a 30 for °F or 15 for °C to unsigned integer 16-bit register 2490 for analog input 1 and register 2510 for analog input 2. (Requires firmware version 2.0 or newer)** 

**The low register numbers contain the two lower bytes (least significant word); high register numbers contain the two higher bytes (most significant word) of the four-byte integer by default for 32-bit floating-point values.** 

• **To change the word order, set parameter Modbus Word Order 'M.hL' to 'hiLo' instead of 'Lohi' in Com, Setup menu.**

# Sample EZ-ZONE PM 32-bit Modbus Packet

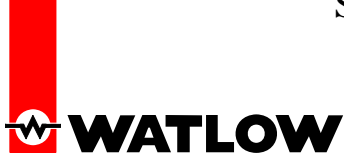

The process value of the EZ-ZONE PM is contained in two 16-bit registers. Register 360 contains the two lower bytes (least significant word, LSW) while register 361 contains the two higher bytes (most significant word, MSW). The 32-bit answer is an IEEE 754, 32-bit float data type.

977D 429C is in Low Word – High Word Order. Changing to High Word – Low Word, the value is 429C 977D.  $429C977D = +78.2958755493164060$  degrees when read as a 32-bit float

To read a 32-bit value, perform the following:

Assemble a packet to send the controller based on these steps:

- 1. Determine controller address to read. Example: Address 1
- 2. Determine function code for read. Example: Function Code 3 hexadecimal for read holding register
- 3. Determine relative Modbus registers to read (360 & 361 decimal for Analog Input 1)
- 4. Convert register numbers to Hexadecimal. Example: 360 decimal = 168 hexadecimal
- 5. Enter 0 for number of registers to read high byte
- 6. Determine number of registers to read. Example: 2 registers to retrieve a 32-bit value
- 7. Enter number of registers to read low byte from previous step into packet.
- 8. Calculate the CRC on the packet.
- 9. Enter the Low Byte of CRC calculation into packet
- 10. Enter the High Byte of CRC calculation into packet
- 11. Send packet as one continuous stream
- 12. Wait for response from controller

Process the packet received based on these steps:

- 1. Process packet for accuracy by comparing CRC to calculated value
- 2. Parse answer from packet based on number of bytes returned
- 3. Convert answers to appropriate data type

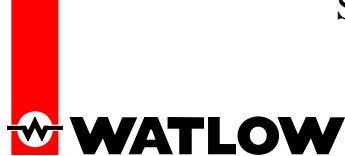

## Sent to Write (32-bit) Closed Loop Set Point of 75.0 °F

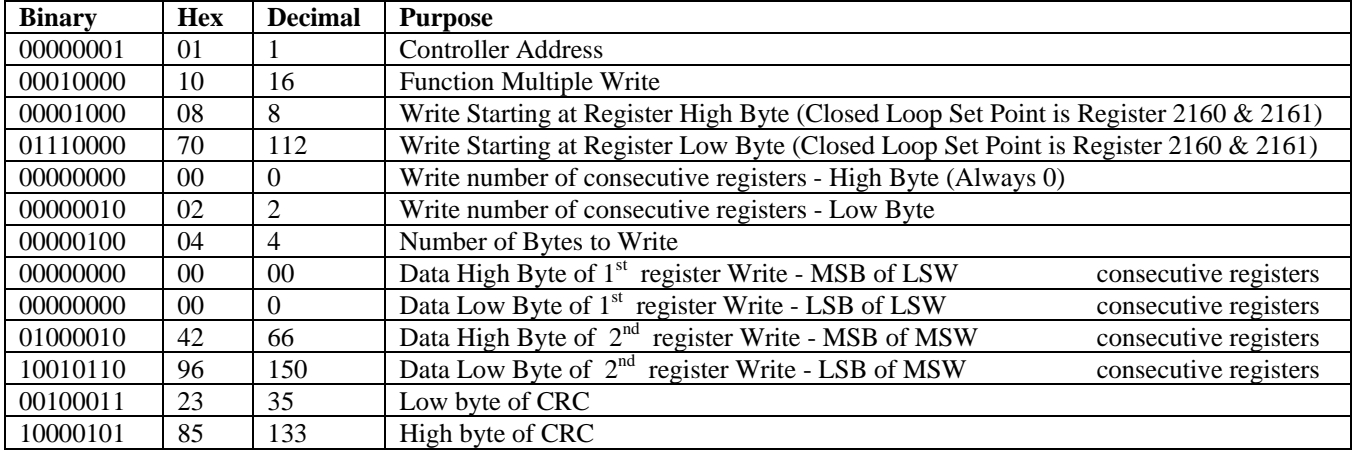

The CRC (also a 16 bit wide value) is sent in reverse order, low byte then high byte.

#### Received from Writing Closed Loop Set Point of 75.0 °F

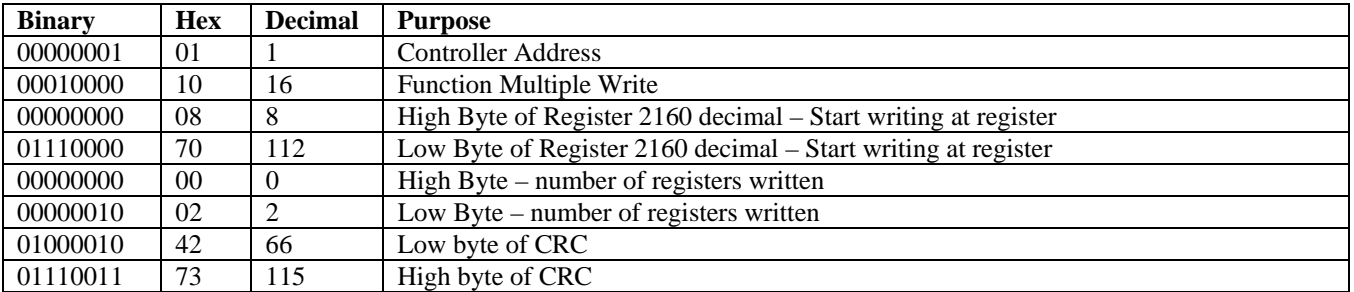

Example: To write a 32-bit value in decimal format;

Note: The closed loop set point of the EZ-ZONE PM is contained in two 16-bit registers. Register 2160 contains the two lower bytes (least significant word, LSW) while register 2161 contains the two higher bytes (most significant word, MSW). The 32 bit answer is an IEEE 754, 32-bit float data type.

 $42960000 = 75.0$  degrees when read as a 32-bit float 0000 4296 is in Low Word, High Word Order. Register 2160 is written with LSW of 0000 hexadecimal Register 2161 is written with MSW of 4296 hexadecimal